# **Providing RPG Web Services**

# **on IBM i**

Presented by

## Scott Klement

http://www.scottklement.com

© 2012-2016, Scott Klement

*"A computer once beat me at chess, but it was no match for me at kick boxing." — Emo Philips*

## **Our Agenda**

Agenda for this session:

- 1. Introduction
	- What's a web service?
	- Why web services?
	- Types (REST/SOAP/XML/JSON)
	- 2. SOAP web service with IBM's IWS
	- 3. REST web service with IBM's IWS
	- 4. Writing your own from the ground-up with Apache.
	- 5. Discussion/wrap-up

#### **I am a Web Service. What Am I?**

A routine that can be called over a TCP/IP network.

- A callable routine. (Program? Subprocedure?)
- Callable over a TCP/IP Network. (LAN? Intranet? Internet?) ….can also be called from the same computer.
- Using the HTTP (or HTTPS) network protocol

Despite the name, not necessarily "web"

- different from a "web site" or "web application"
- input and output are via "parameters" (of sorts) and are for programs to use. No user interface -- not even a browser.
- can be used from a web application (just as an API or program could) either from JavaScript in the browser, or from a server-side programming language like RPG, PHP, .NET or Java
- but is just as likely to be called from other environments… even 5250!

## **Write Once, Call From Anywhere**

In other words… Services Oriented Architecture (SOA).

- Your business logic (business rules) are implemented as a set of "services" to any caller that needs them.
- Web services are only one of many ways to implement SOA. Don't believe the hype!

#### Callable from anywhere

- Any other program, written in (just about) any language.
- From the same computer, or from another one.
- From the same office (data center), or from another one.
- From folks in the same company, or (if desired) any of your business partners. Even the public, if you want!

RPG can function as either a *provider* (server) or a *consumer* (client) …this session focuses on providing.

3

# What is a Web Service?

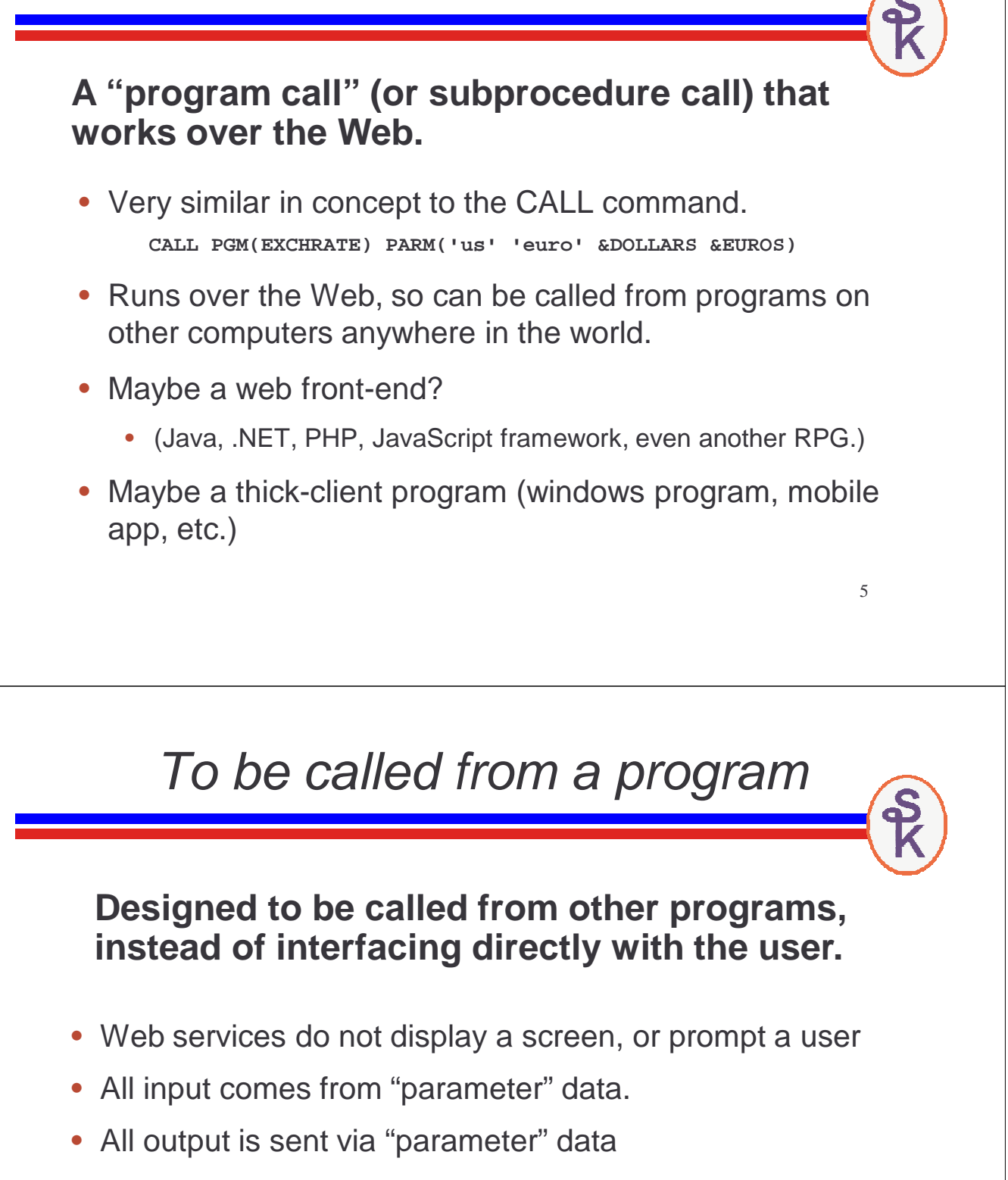

• Often referred to as an "API"

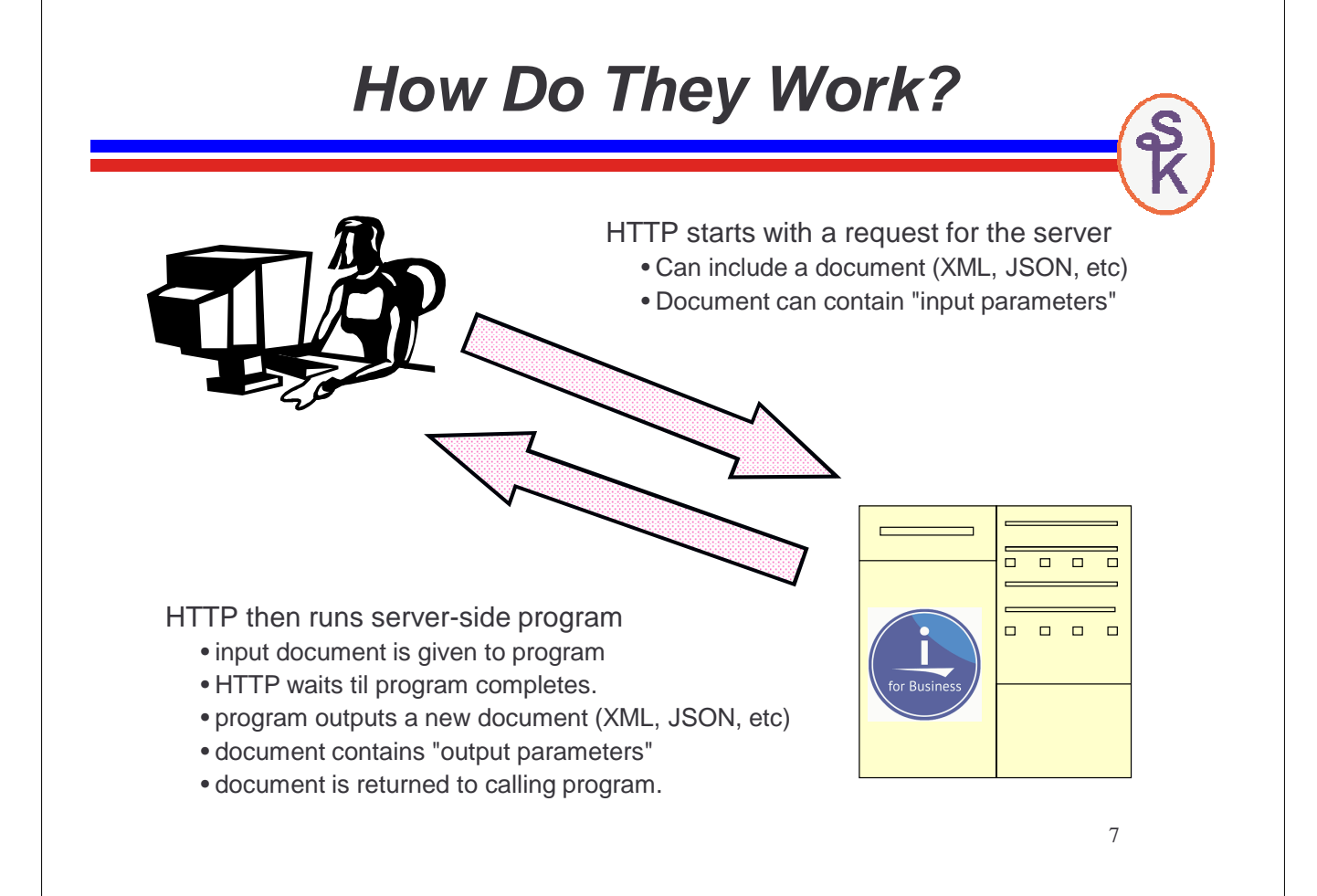

## **REST vs SOAP**

#### SOAP: "Simple Object Access Protocol"

The "old" way. Not as common anymore, but has some advantages.

- URL identifies the web services server
- Input/output documents are always XML in SOAP format
- The "verb" (or action to perform) is given in a separate "soap-action" keyword.
- An accompanying WSDL document describes the SOAP details, including networking details and schema
- Much more complex than REST, but...
- Many more tools are available (vs REST) which can make SOAP easier to code than REST.

#### REST: "REpresentative State Transfer"

The "new" way. Most new web services use this method.

- URL identifies a "resource" to work with.
- Input/output documents may be in any format. (Most commonly XML or JSON)
- Often, all input is within the URL
- Technically, the HTTP method should be the "verb" (type of action to take), but many web services do not use this approach, and still refer to themselves as REST
- Much simpler/runs faster than SOAP.

#### **XML vs. JSON** Both XML and JSON are widely used in web services: Self-describing Can make changes without breaking compatibility • Available for all popular languages / systems XML: • Has schemas, namespaces, transformations, etc. • Has been around longer. • Only format supported in SOAP JSON: • Natively supported by all web browsers Results in smaller documents (means faster network transfers) Parses faster. 9 **JSON is "Taking Over"** XML vs JSON as Percentage of ProgrammableWeb Directory XML vs JSON as Percentage of New APIs (2013) 80,00% 60.00  $\overline{u}$  $\frac{1}{20}$ 60.00  $50.00$ so cos  $40.00$ 30.00%  $30,000$  $\frac{1}{200}$ 10.00  $0.009$

In a 2013 study done by the ProgrammableWeb (web service directory and community), we can see JSON growing while XML is declining.

As a percentage of the overall directory (left) XML is higher, but it's close.

For new APIs, JSON is much higher

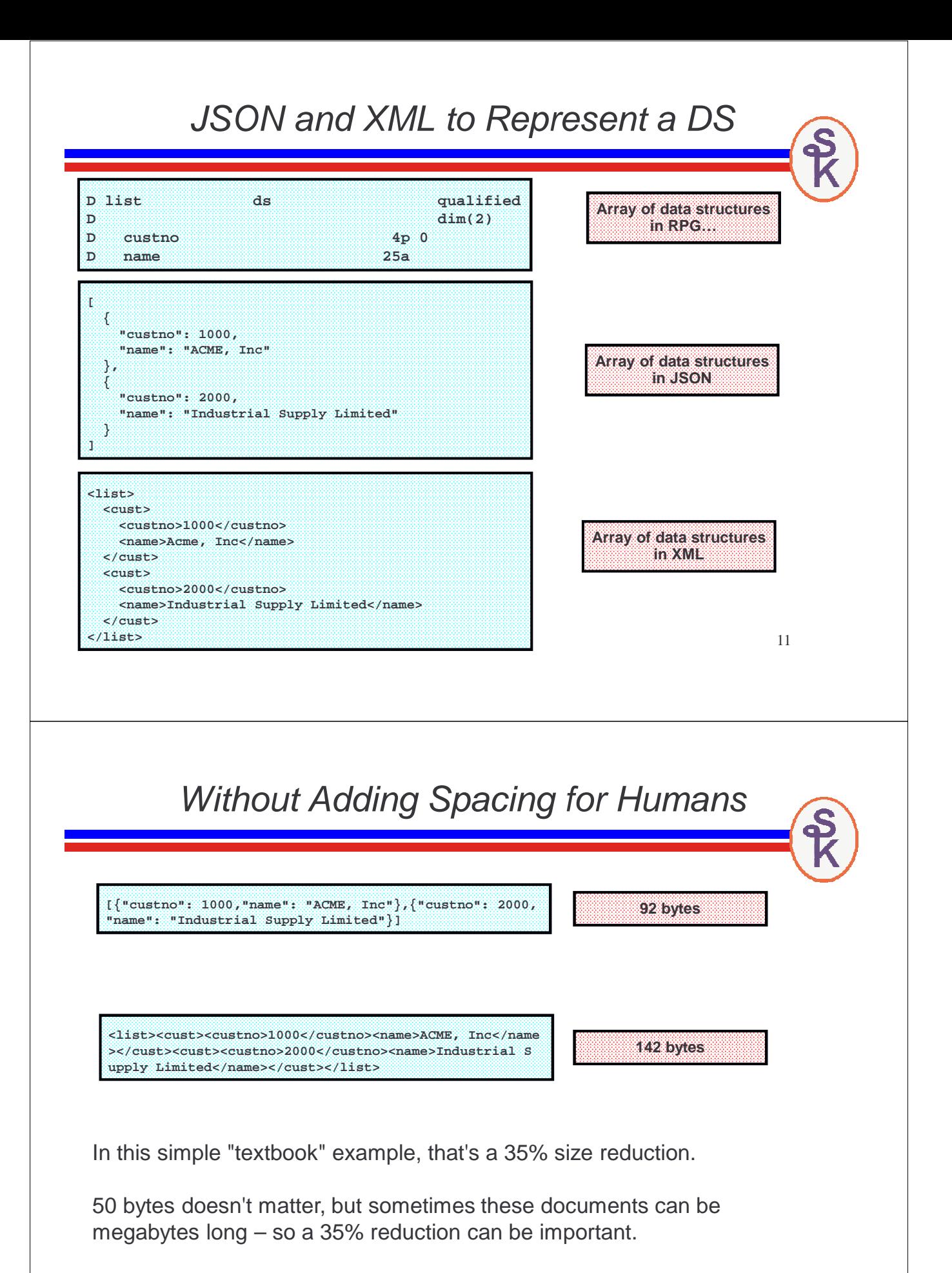

…and programs process JSON faster, too!

IBM provides a Web Services tool with IBM i at no extra charge! The tool takes care of all of the HTTP and XML work for you!

It's called the *Integrated Web Services* tool.

**http://www.ibm.com/systems/i/software/iws/**

- Can be used to provide web services
- Can also be used to consume them -- but requires in-depth knowledge of C and pointers -- I won't cover IBM's consumer tool today.

Requirements:

- IBM i operating system, version 5.4 or newer.
- 57xx-SS1, opt 30: QShell
- 57xx-SS1, opt 33: PASE
- 57xx-JV1, opt 8: J2SE 5.0 32-bit (Java)
- 57xx-DG1 -- the HTTP server (powered by Apache)

Make sure you have the latest cum & HTTP Sever group PTFs installed.

13

# **Let's Get Started!**

**The HTTP server administration tool runs in a special HTTP server called \*ADMIN, and you use it from your browser.**

- If this isn't already started, you can start it with: STRTCPSVR SERVER(\*HTTP) HTTPSVR(\*ADMIN)
- Point browser at:

http://your-system:2001/

- Sign-in
- Click "Internet Configurations" (if IBM i 6.1 or higher)
- Click "IBM Web Administration for i"

## IBM Navigator for i

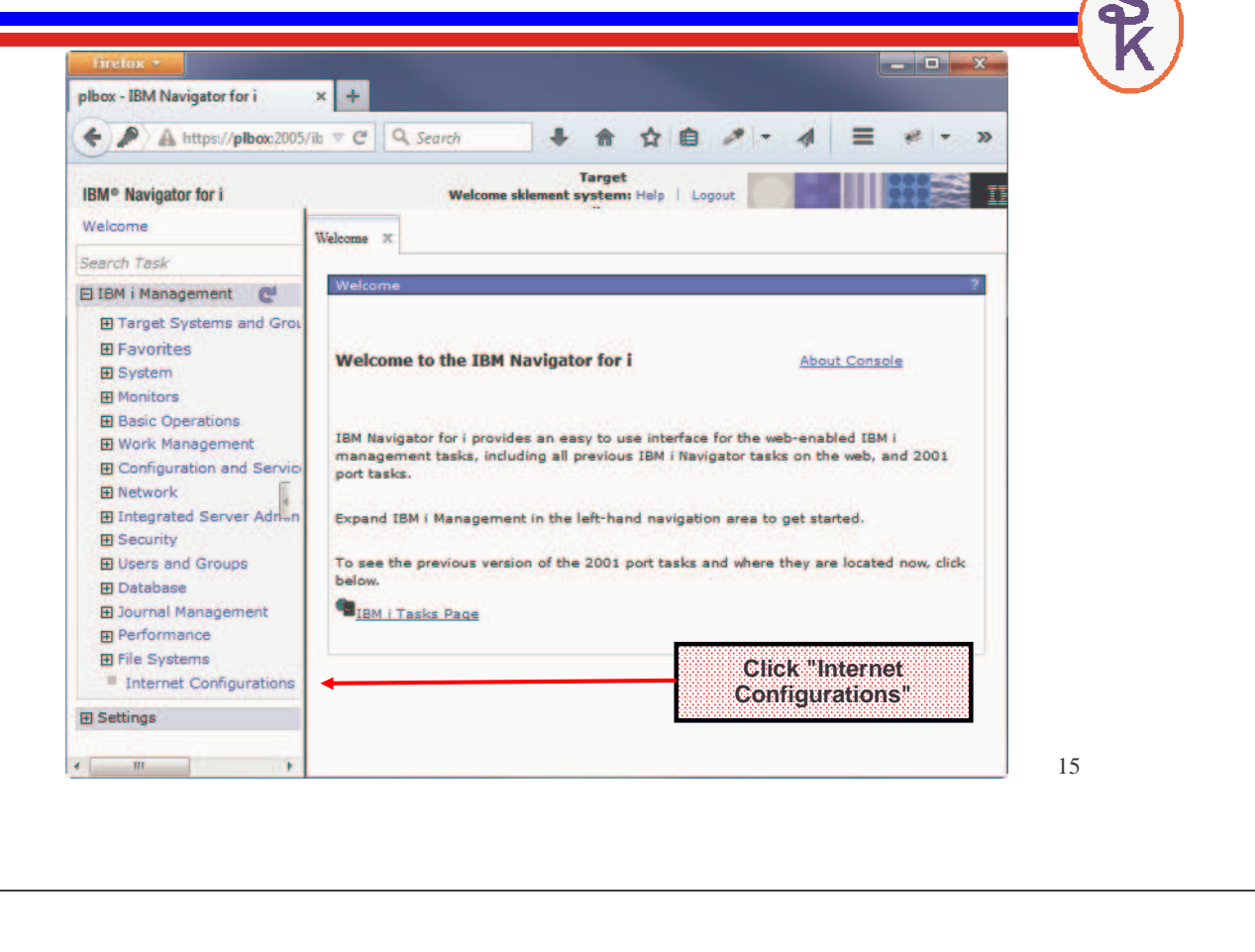

#### Internet Configurations

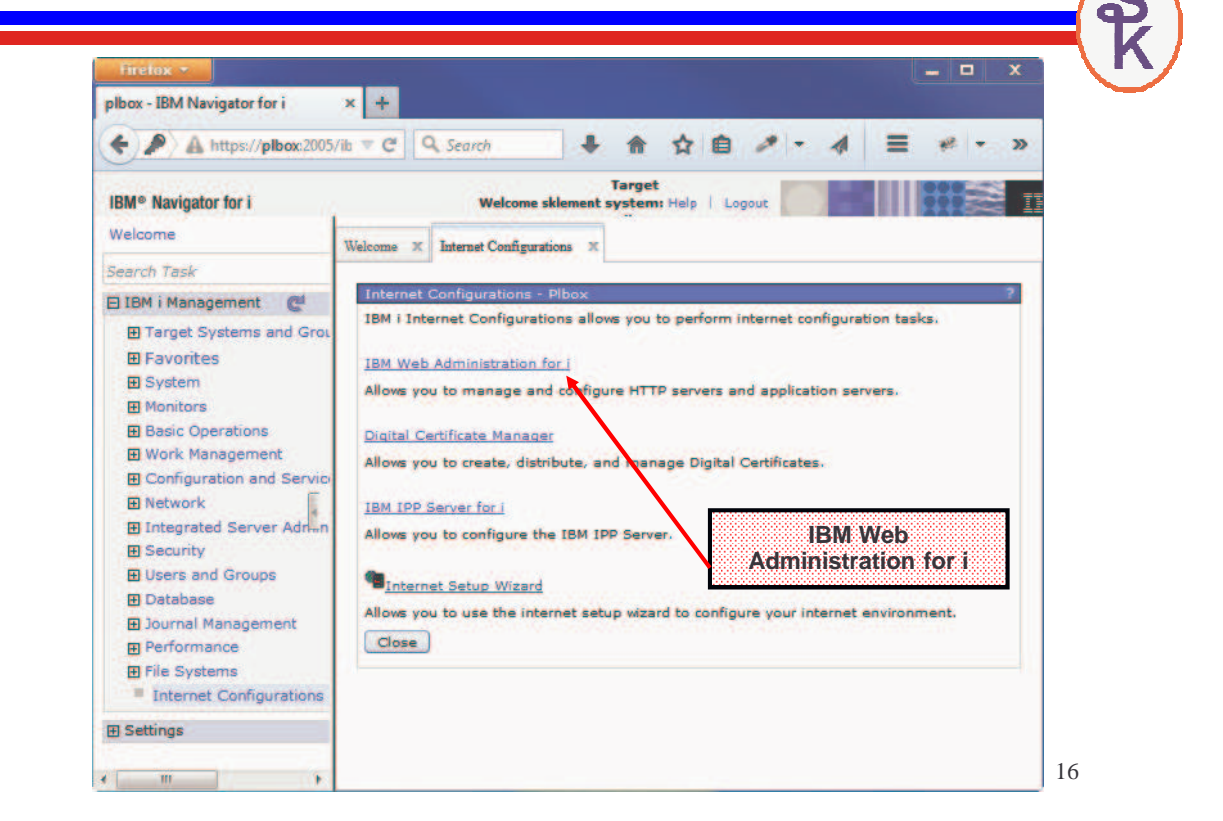

#### Web Administration for i

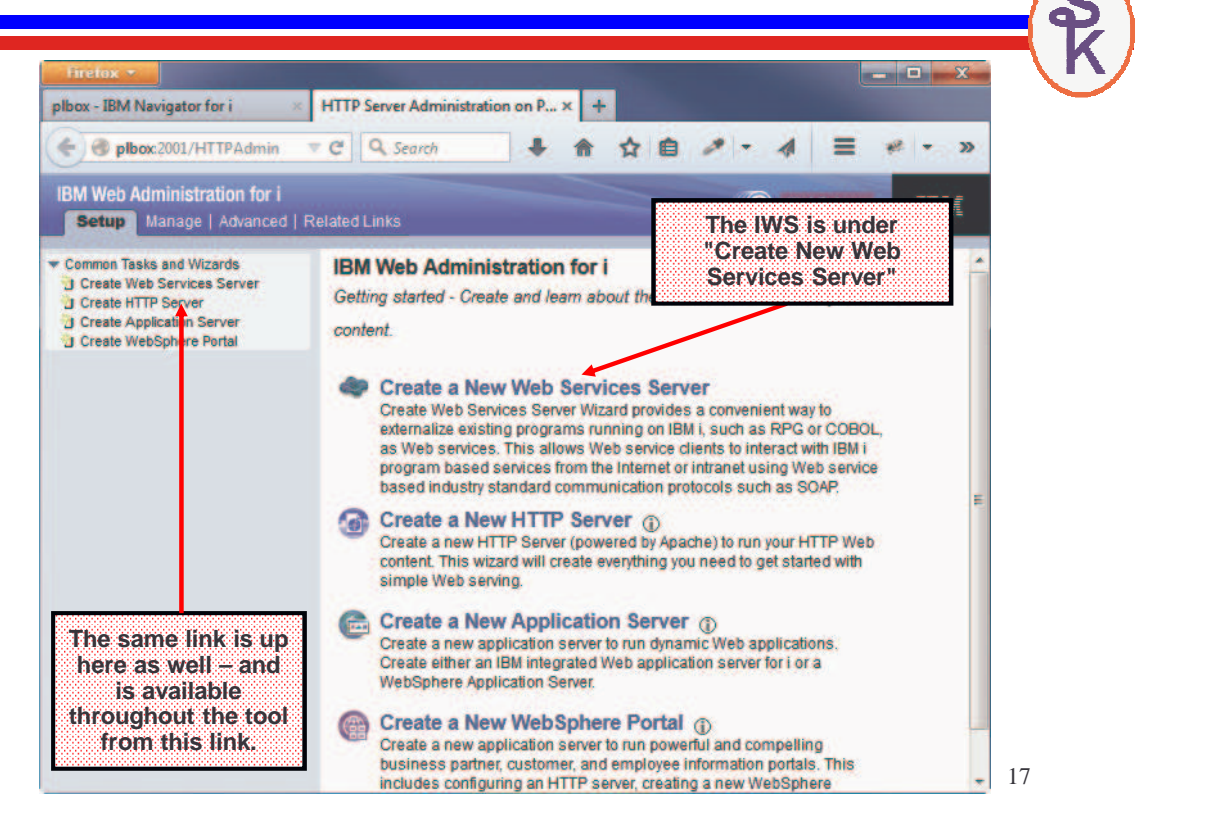

#### Create IWS Server (1 of 4)

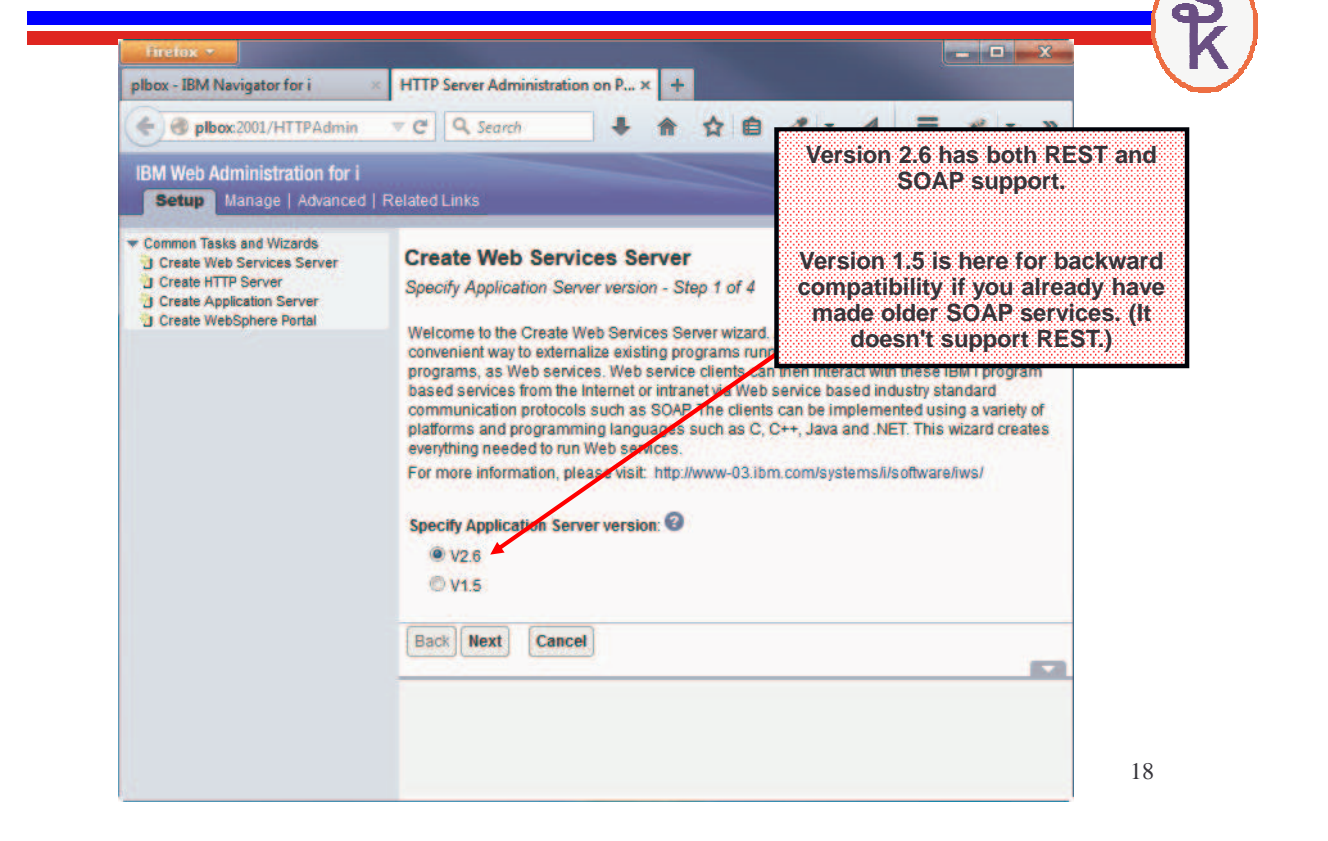

## Create IWS Server (2 of 4)

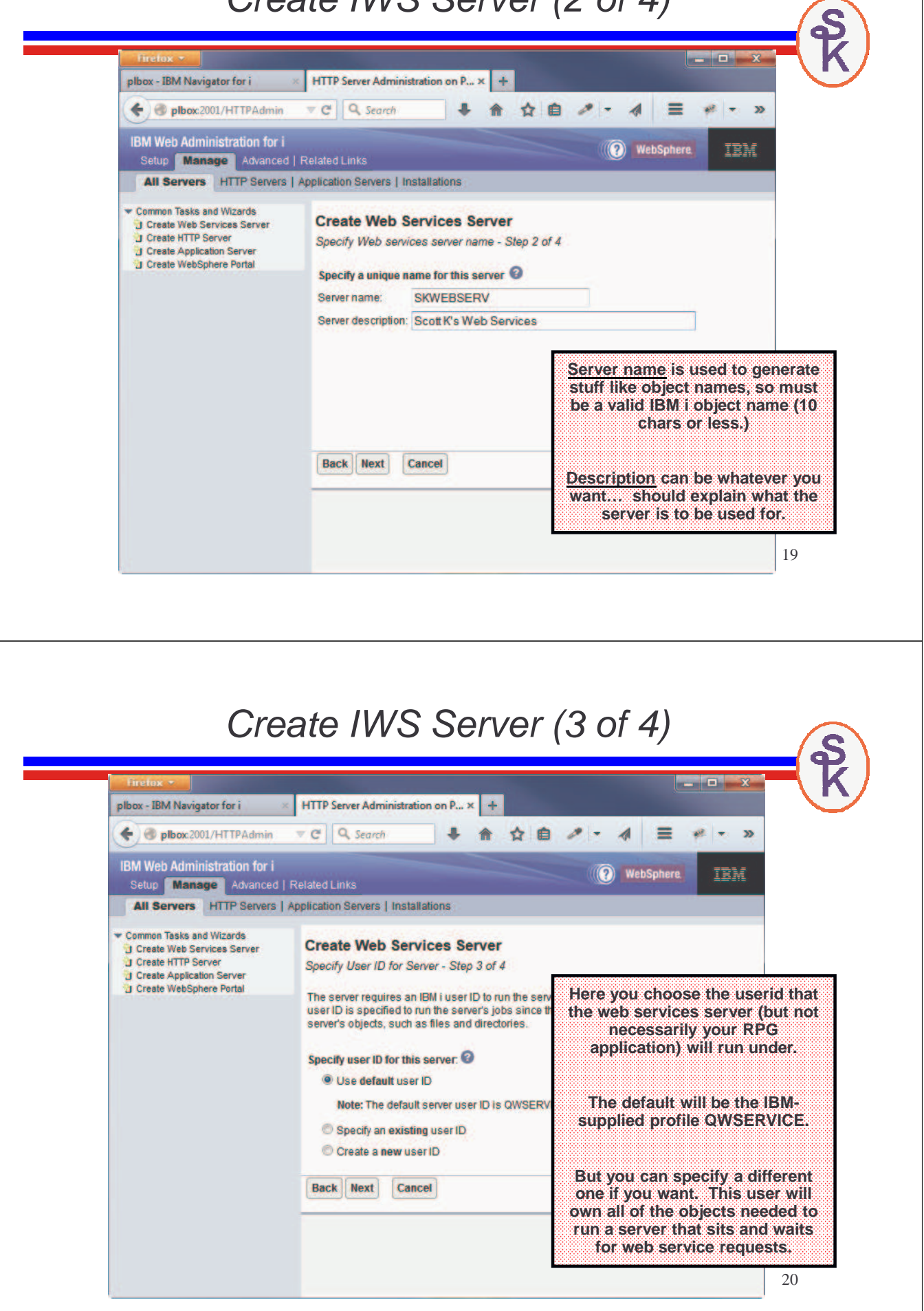

#### Create IWS Server (4 of 4)

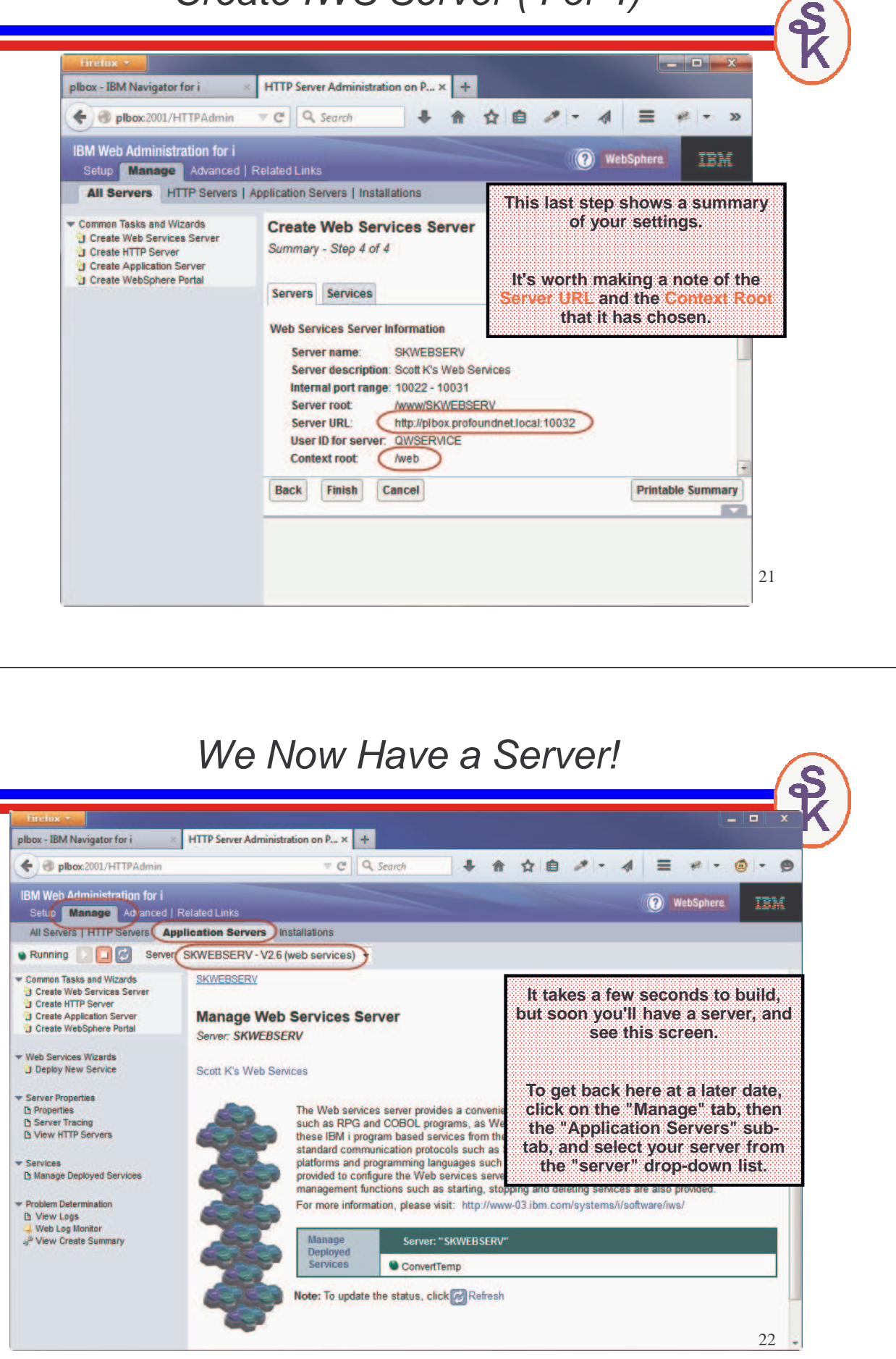

## Now What?

Now that we have a web services server, we can add (or "deploy" is the official term) web services… i.e. programs/subprocedures that can be called as web services.

- One server can handle many services (programs/procedures)
- The same server can handle both REST and SOAP services (version 2.6+)
- IBM provides a "ConvertTemp" service as an example.

The "manage deployed services" button can be used to stop/start individual services as well as add/remove them.

## SOAP Web Services

- Always XML (you could have a different "payload", but it'd be embedded in XML under the covers)
- SOAP is the XML format for the "parameters" when making a call
- URL and SoapAction HTTP header define the program to call.
- WSDL document describes the details (contains network info as well as an XML schema)

To understand Web Services Description Language (WSDL), think "how would you tell the world"?

- Documentation? (Word Doc, PDF, etc?)
- Sample programs?
- Or... info that can be used to generate programs?

23

## WSDL Skeleton

#### 25 **<definitions> <types> definition of types........ </types> <message> definition of a message.... </message> <portType> definition of a port....... </portType> <binding> definition of a binding.... </binding> <service> a logical grouping of ports... </service> </definitions>**  $<$ types $>$   $=$  the data types that the web service uses. <message> = the messages that are sent to and received from the web service. <portType> = the operations (or, "programs/procedures" you can call for this web service.  $\le$ binding $\ge$  = the network protocol used. <service> = a grouping of ports. (Much like a service program contains a group of subprocedures.)

## SOAP

#### SOAP = Simple Object Access Protocol

SOAP is an XML language that describes the parameters that you pass to the programs that you call. When calling a Web service, there are two SOAP documents -- an input document that you send to the program you're calling, and an output document that gets sent back to you.

"Simple" is perhaps a misnomer!

- Not as simple as RPG parameter lists.
- Not as simple as REST

## SOAP Skeleton

Here's the skeleton of a SOAP message:

**<soap:Envelope xmlns:soap="http://www.w3.org/2001/12/soap-envelope" soap:encodingStyle="http://www.w3.org/2001/12/soap-encoding" > <soap:Header> (optional) contains header info, like payment info or authentication info (crypto key, userid/password, etc) </soap:Header> <soap:Body> . . . Contains the parameter info. (Varies by application.) . . . <soap:Fault> (optional) error info. </soap:Fault> . . . </soap:Body> </soap:Envelope>**

27

## Sample SOAP Documents

Some details removed for brevity….

**<soapenv:Envelope>**

Input Message **Input Message <soapenv:Body>**

Output Message

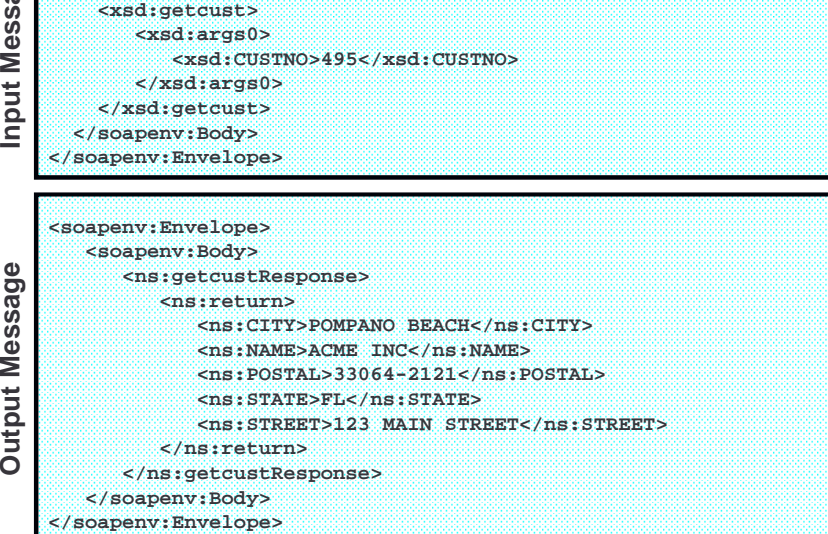

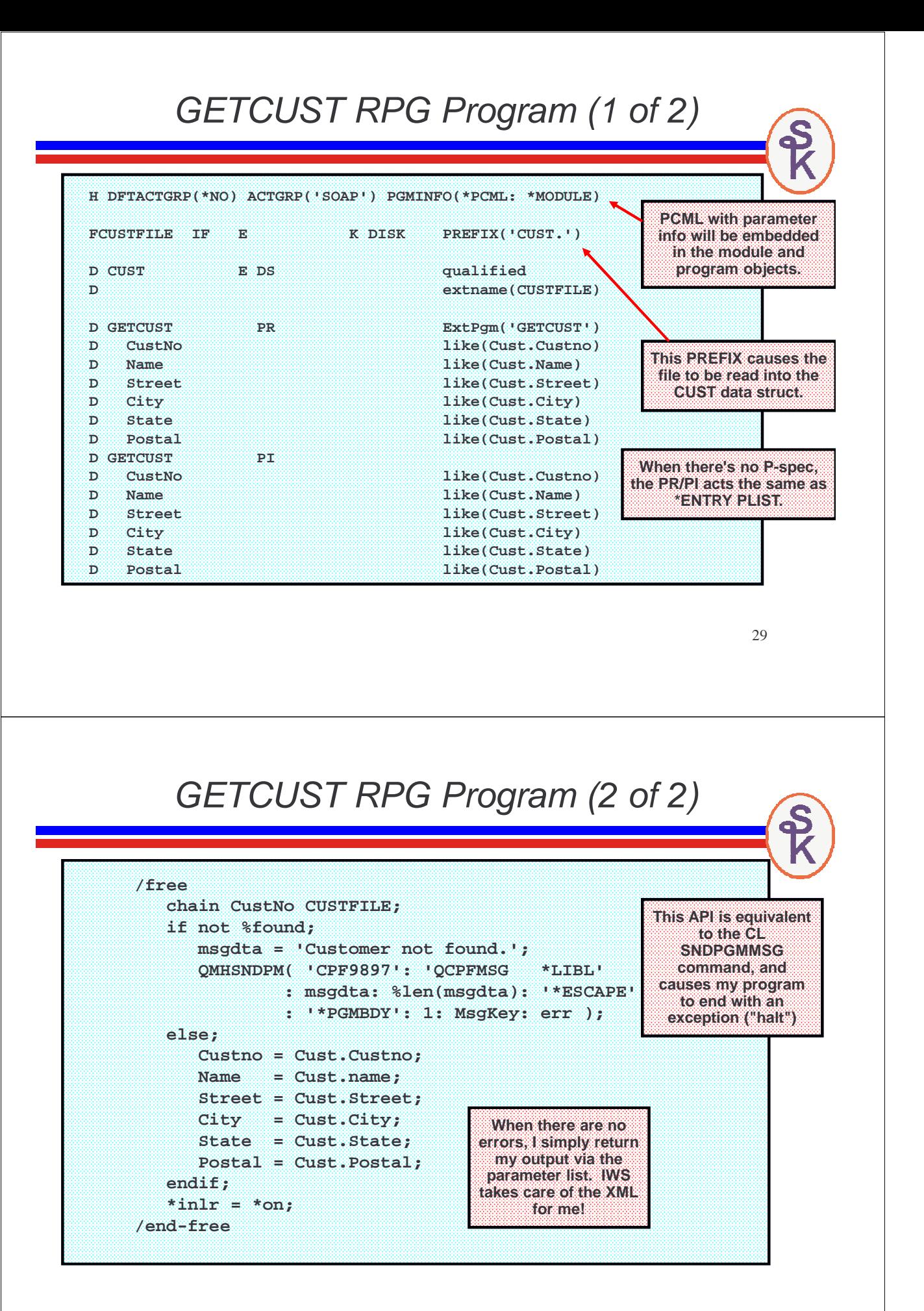

#### PCML so IWS Knows Our Parameters Our GETCUST example gets input and output as normal parameters. To use these with IWS, we need to tell IWS what these parameters are. This is done with yet another XML document. PCML = Program Call Markup Language • A flavor of XML that describes a program's (or \*SRVPGM's) parameters. • Can be generated for you by the RPG compiler, and stored in the IFS: **CRTBNDRPG PGM(xyz) SRCFILE(QRPGLESRC) PGMINFO(\*PCML) INFOSTMF('/path/to/myfile.pcml')** • Or can be embedded into the module/program objects themselves, with an H-spec: **H PGMINFO(\*PCML:\*MODULE)** 31 GETCUST as SOAP Service plbox - IBM Navigator for i HTTP Server Administration o... x +  $\mathbf{x}$  Q Search 4 合 ☆自 メー イ 三 マー  $\begin{array}{ccc}\n\mathbf{0} & \mathbf{0} \\
\mathbf{0} & \mathbf{0}\n\end{array}$ Diplox 2001/HTTPAdmin **IBM Web Administration for i O** WebSphere IBM Setup **Manage** Advanced | Related Links All Servers | HTTP Servers | Application Servers | Installations Running | | | Server: SKWEBSERV - V2.6 (web services) -Common Tasks and Wizards **SKWEBSERV To add a program (such as our**  J Create Web Services Server **'Get Customer' example) click Manage Web Services Server J** Create Application Server **"Deploy New Service"**Create WebSphere Portal Server: SKWEBSERV **\* Web Services Wizards** J Deploy New Service **Scott K's Web Services** Server Properties **D** Properties<br> **D** Server Tracing<br> **D** View HTTP Servers The Web services server provides a convenient way to externalize existing programs<br>running on IBM i, such as RPG and COBOL programs, as Web services. Web service clients can then interact with these IBM i program based services from the Internet or<br>intranet using Web service based industry standard communication protocols such as SOAP. The clients can be implemented using a variety of platforms and programming<br>languages such as C, C++, Java and .NET. An easy to use wizard is provided to B Manage Deployed Services configure the Web services server and the services for IBM i program objects. Other<br>management functions such as starting, stopping and deleting services are also Problem Determination D View Logs provided. Web Log Monitor For more information, please visit: http://www-03.ibm.com/systems/i/software/iws/ J<sup>3</sup> View Create Summary Manage Server: "SKWEBSERV" **Deployed**<br>Services ConvertTemp Note: To update the status, click of Refresh Waiting for plbox. 32

![](_page_16_Picture_0.jpeg)

Back Next Cancel

**• Problem Determination** 

**D** View Logs Web Log Monitor J<sup>9</sup> View Create Summary

34

#### SOAP Example (3 of 9)

![](_page_17_Picture_34.jpeg)

#### SOAP Example (5 of 9)

![](_page_18_Picture_1.jpeg)

#### SOAP Example (7 of 9)

![](_page_19_Picture_1.jpeg)

#### SOAP Example (9 of 9)

![](_page_20_Picture_1.jpeg)

#### Testing SOAP with SoapUI (2 of 4)

![](_page_21_Figure_1.jpeg)

## Testing SOAP with SoapUI (4 of 4)

![](_page_22_Figure_1.jpeg)

## After SOAP, I Need a REST

Remember that REST (sometimes called 'RESTful') web services differ from SOAP in that:

- the URL points to a "noun" (or "resource")
- the HTTP method specifies a "verb" like GET, POST, PUT or DELETE. (Similar to a database Create, Read, Update, Delete…)
- REST sounds nicer than CRUD, haha.

IWS structures the URL like this:

**http://address:port/context-root/root-resource/path-template**

- context-root = Distinguishes from other servers. The default context-root is /web/services, but you can change this in the server properties.
- root-resource  $=$  identifies the type of resource (or "noun") we're working with. In our example, we'll use "/cust" to identify a customer. The IWS will also use this to determine which program to run.
- path-template  $=$  identifies the variables/parameters that distinguish this noun from others. In our example, it'll be the customer number.

#### Example REST Input

For our example, we will use this URL:

#### **http://address:port/web/services/cust/495**

Our URL will represent a customer record. Then we can:

- GET <url> the customer to see the address.
- potentially POST <url> the customer to create a new customer record
- potentially PUT <url> the customer to update an existing customer record
- potentially DELETE <url> to remove the customer record.

Though, in this particular example, our requirements are only to retrieve customer details, so we won't do all four possible verbs, we'll only do GET.

That means in IWS terminology:

- /web/services is the context root.
- /cust is the root resource (and will point to our GETCUST program)
- /495 (or any other customer number) is the path template.

With that in mind, we're off to see the wizard… the wonderful wizard of REST.

![](_page_23_Picture_101.jpeg)

Now I'd like to do the same web service as REST instead of SOAP. (The IWS also supports REST in the latest versions.)

To do that, I'll click 'Deploy New Service' again, this time choosing REST.

![](_page_23_Picture_102.jpeg)

47

#### REST Wizard (2 of 9)

![](_page_24_Picture_1.jpeg)

## Path Templates

You can make your URL as sophisticated as you like with a REST service. For example:

- Maybe there are multiple path variables separated by slashes
- Maybe they allow only numeric values
- Maybe they allow only letters, or only uppercase letters, or only lowercase, or both letters and numbers
- maybe they have to have certain punctuation, like slashes in a date, or dashes in a phone number.

Path templates are how you configure all of that. They have a syntax like:

#### { identifier : regular expression }

- The identifier will be used later to map the variable into a program's parameter.
- The regular expression is used to tell IWS what is allowed in the parameter

## Path Template Examples

For our example, we want /495 (or any other customer number) in the URL, so we do:

 $\frac{logton \cdot d +}{s}$  identifier=custno, and regular expression  $\cdot d +$  means  $\ldots$  = any digit,  $+$  = one or more

As a more sophisticated example, consider a web service that returns inventory in a particular warehouse location. The path template might identify a warehouse location in this syntax

/Milwaukee/202/Freezer1/B/12/C

These identify City, Building, Room, Aisle, Slot and Shelf. The path template might be /{city:\w+}/{bldg:\d+}/{room:\w+}/{aisle:[A-Z]}/{slot:\d\d}/{shelf:[A-E]}

\w+ = one or more of A-Z, a-z or 0-9 characters. Aisle is only one letter, but can be A-Z (capital) slot is always a two-digit number, from 00-99, \d\d means two numeric digits Shelf is always capital letters A,B,C,D or E.

IWS uses Java regular expression syntax. A tutorial can be found here: https://docs.oracle.com/javase/tutorial/essential/regex/

51

![](_page_26_Picture_59.jpeg)

![](_page_26_Picture_60.jpeg)

### REST Wizard (steps 6 to 9)

These steps are the same as the SOAP version

- STEP 6 = UserID to run the program under
- STEP 7 = Library List to run under
- STEP 8 = consumer's IP address or any other HTTP meta data
- STEP 9 = Summary screen where you click "Finish" to create the service.

![](_page_27_Picture_6.jpeg)

55

![](_page_28_Picture_0.jpeg)

#### Do It Yourself

IWS is a neat tool, but:

- Maximum of 7 params
- Can't nest arrays inside arrays
- Supports only XML or JSON
- Very limited options for security
- doesn't always perform well

Writing your own:

- Gives you complete control
- Performs as fast as your RPG code can go.
- Requires more knowledge/work of web service technologies such as XML and JSON
- You can accept/return data in any format you like. (CSV? PDF? Excel? No problem.)
- Write your own security. UserId/Password? Crypto? do whatever you want.
- The only limitation is your imagination.

59

## Create an HTTP Server

![](_page_29_Picture_16.jpeg)

![](_page_29_Picture_17.jpeg)

# The "Server Name"

![](_page_30_Picture_77.jpeg)

# Document Root

![](_page_31_Picture_43.jpeg)

![](_page_32_Picture_0.jpeg)

## Summary Scroon

![](_page_33_Picture_109.jpeg)

#### Apache 2.4 Update

Starting with IBM i 7.2, we have Apache 2.4. They recommend using "require" instead of "Order"

#### Newer IBM i 7.2 syntax:

```
<Directory /qsys.lib/skwebsrv.lib>
  Require all granted
</Directory>
```
For older releases, replace the above with:

**<Directory /qsys.lib/skwebsrv.lib> Order allow,deny Allow from all </Directory>** 

69

S

# Edit Configuration File

![](_page_34_Picture_75.jpeg)

## Add Custom Directives

![](_page_35_Picture_45.jpeg)

# DIY REST Example Our web service takes a customer number as input, and returns that customer's address.

**GET http://your-ibmi:8500/rest/custinfo/495**

**Input**

**Output**

**<result> <cust id="495"> <name>ANCO FOODS</name> <street>1100 N.W. 33RD STREET</street> <city>POMPANO BEACH</city> <state>FL</state> <postal>33064-2121</postal> </cust> </result>**

73

## This is CGI -- But It's Not HTML

Web servers (HTTP servers) have a standard way of calling a program on the local system. It's know as Common Gateway Interface (CGI)

- The URL you were called from is available via the REQUEST\_URI envvar
- The verb GET is available from the REQUEST\_METHOD envvar
- If any data is uploaded to your program you can retrieve it from "standard input".
- To write data back from your program to Apache (and ultimately the web service consumer) you write your data to "standard output"

To accomplish this, I'm going to use 3 different APIs (all provided by IBM)

- **getenv**  $\leftarrow$  retrieves an environment variable.
- QtmhRdStin  $\leftarrow$  reads standard input
- QtmhWrstout  $\leftarrow$  writes data to standard output.

## DIY REST Example (1 of 3)

![](_page_37_Picture_167.jpeg)

75

## DIY REST Example (2 of 3)

![](_page_37_Picture_168.jpeg)

![](_page_38_Figure_0.jpeg)

#### 79 REST With Multiple Parameters **http://i.scottklement.com:8001/rest/invoice/495/20100901/20100930** • Although the previous slide had only one parameter, REST can have multiple parameters -- but they must all fit on the same URL. • This web service is designed to return a list of invoices for a given customer number, within a given date range.  $\cdot$  495 = customer number • 20100901 = start date (in year, month, date format) • 20100930 = end date (in year, month, date format) The web service will scan for the slashes, get the parameter info from the URL, and build a JSON document that matches the criteria. Our JSON Web Service Example **{ "success": true, "errmsg": "", "list": [{ "invno": "xyz", "date": "2012-01-23", "name": "Acme Industries, Inc.", "amount": 123.45, "weight": 123.45, }, { same fields again }, { same fields again }, { etc } ]} http://i.scottklement.com:8001/rest/invoice/495/20100901/20100930 { "success": false, "errmsg": "Put Error Message Here" }** For our next example, we'll create a report of all invoices for a customer. **If an error occurs, we'll output a JSON document like this. If there's no error, we'll output data in JSON format, as a big array of data structures. There's no limit to how many rows of data you can place in a JSON document.**

#### DIY JSON, RPG Code (1 of 5)

![](_page_40_Picture_144.jpeg)

#### DIY JSON, RPG Code (2 of 5)

```
82
/free
   exec SQL set option naming=*SYS;
   *inlr = *on;
   uri = %str(getenv('REQUEST_URI'));
   monitor;
      custpos = %scan('/invoice/': uri) + %len('/invoice/');
      sdatepos = %scan('/': uri: custpos) + 1;
      edatepos = %scan('/': uri: sdatepos) + 1;
      cust = %int(%subst(uri: custpos: (sdatepos-custpos-1)));
      sdate = %int(%subst(uri: sdatepos: (edatepos-sdatepos-1)));
      edate = %int(%subst(uri: edatepos));
   on-error;
      data = 'Status: 500 Invalid URI' + CRLF
           + 'Content-type: text/json' + CRLF
           + CRLF
           + %char(LBRACE) + CRLF
           + '"success": false,' + CRLF
           + '"errmsg": "An unknown URI format was given"' + CRLF
           + %char(RBRACE) + CRLF;
      QtmhWrStout(data: %len(data): err);
      return;
   endmon;
```
#### DIY JSON, RPG Code (3 of 5)

```
83
exec SQL declare C1 cursor for
    select aiOrdn, aiIDat, aiSNme, aiDamt, aiLbs
      from ARSHIST
     where aiCust = :cust
       and aiIDat between :sdate
                      and :edate;
exec SQL open C1;
exec SQL fetch next from C1 into :row;
if sqlstt<>'00000'
   and %subst(sqlstt:1:2) <> '01'
   and %subst(sqlstt:1:2) <> '02';
   data = 'Status: 500 Query Failed' + CRLF
        + 'Content-type: text/json' + CRLF
        + CRLF
        + %char(LBRACE) + CRLF
        + '"success": false,' + CRLF
        + '"errmsg": "SQL Failed with SQLSTT='+SQLSTT+'"' + CRLF
        + %char(RBRACE) + CRLF;
   QtmhWrStout(data: %len(data): err);
   return;
endif;
```
![](_page_41_Picture_2.jpeg)

- Each time I call QtmhWrStout(), it adds more data on to the end of what I've already sent.
- This part is just the start of the JSON document.
- Subsequent calls will write rows of data, and they will be added on to the end.
- Finally, we'll call QtmhWrStout one last time to end the JSON document.

#### 85 DIY JSON, RPG Code (5 of 5) **dow %subst(sqlstt:1:2)='00' or %subst(sqlstt:1:2)='01'; jsonName = %scanrpl( '"': '\"': row.name ); jsonDate = %char( %date( row.date: \*iso ): \*iso ); data = %char(LBRACE) + CRLF**  $"\text{invno": "'} + \text{row.inv} + \text{''}, ' + \text{CRLF}$ **+ ' "date": "' + jsonDate + '",' + CRLF + ' "name": "' + %trim(jsonName) + '",' + CRLF + ' "amount": "' + %char(row.amount) + '",' + CRLF + ' "weight": "' + %char(row.weight) + '"' + CRLF + %char(RBRACE); QtmhWrStout(data: %len(data): err); exec SQL fetch next from C1 into :row; if %subst(sqlstt:1:2)='00' or %subst(sqlstt:1:2)='01'; data = ',' + CRLF; else; data = CRLF; endif; QtmhWrStout(data: %len(data): err); enddo; data = %char(RSQB) + %char(RBRACE) + CRLF; QtmhWrStout(data: %len(data): err);**

#### JSON Output in Browser

![](_page_42_Picture_87.jpeg)

## A SOAP Service With a List

The GETCUST service only returns one "record" so to speak. Can I do something like the "Invoice List" (the DIY example) using SOAP?

- Q: How do I do that if Idon't code the XML in the program?
- A: With an array!
- Q: How do make an array that returns a list of "records" (more than one field per array element)?
- A: Use an array of data structures.
- Q: What if the number of returned elements (i.e. the number of invoices in the list) varies? How can I specify the number of returned array elements?
- A: If you code a "10i 0" parameter in your parameter list, IWS will let you use it to control the array size.

![](_page_43_Picture_168.jpeg)

![](_page_43_Picture_169.jpeg)

#### SOAPINV (invoice list) (2 of 2)

![](_page_44_Figure_1.jpeg)

![](_page_45_Figure_0.jpeg)

**More Information / Resources**

Gaining a basic understanding of HTTP:

What Is HTTP, Really? (Scott Klement) http://iprodeveloper.com/application-development/what-http-really

What's the Difference Between a URI, URL, and Domain Name? (Scott Klement) http://iprodeveloper.com/application-development/whats-difference-between-uri-url-anddomain-name

Gaining a basic understanding of Web Services & Terminology:

Web Services: The Next Big Thing (Scott N. Gerard) http://iprodeveloper.com/rpg-programming/web-services-next-big-thing

SOAP, WDSL, HTTP, XSD? What? (Aaron Bartell) http://iprodeveloper.com/rpg-programming/soap-wdsl-http-xsd-what

93

# **More Information / Resources**

**w3schools.com -- free (and great!) site for learning web technology**

**XML: http://www.w3schools.com/xml/default.asp**

![](_page_46_Picture_110.jpeg)

**WSDL: http://www.w3schools.com/wsdl/default.asp**

**SOAP: http://www.w3schools.com/soap/default.asp**

**IBM's web site for the Integrated Web Services (IWS) tool:**

**http://www.ibm.com/systems/i/software/iws/ http://www.ibm.com/systems/i/software/iws/quickstart\_server.html**

#### **SoapUI home page**

**http://www.soapui.org**

**WSDL2RPG Home Page http://www.tools400.de/English/Freeware/WSDL2RPG/wsdl2rpg.html**

**Call a Web Service with WDSL2RPG (Thomas Raddatz) http://iprodeveloper.com/rpg-programming/call-web-service-wdsl2rpg**

## **More Information / Resources**

**How-To Articles About Consuming/Providing Web Services:**

**RPG Consumes the REST (Scott Klement) http://iprodeveloper.com/rpg-programming/rpg-consumes-rest**

**RPG Consuming Web Services with HTTPAPI and SoapUI (Scott Klement) http://iprodeveloper.com/rpg-programming/rpg-consuming-web-services-httpapi-and-soapui**

**IBM's Integrated Web Services (Scott Klement) http://iprodeveloper.com/application-development/ibms-integrated-web-services**

**Consume Web Services with IBM's IWS (Scott Klement) http://iprodeveloper.com/rpg-programming/consume-web-services-ibms-iws**

**Serving RESTful Web Services in RPG http://iprodeveloper.com/rpg-programming/serving-restful-web-services-rpg**

**Serve JSON Web Services with RPG and YAJL http://iprodeveloper.com/rpg-programming/serve-json-web-services-rpg-and-yajl**

95

# **More Information / Resources**

**Sites that offer web service directories**

- **WebServiceX.net**
- **XMethods.net**
- **BindingPoint.com**
- **RemoteMethods.com**

#### **RPG's XML Opcodes & BIFs:**

**"Real World" Example of XML-INTO (Scott Klement) http://iprodeveloper.com/rpg-programming/real-world-example-xml**

**RPG's XML-SAX Opcode http://iprodeveloper.com/rpg-programming/rpgs-xml-sax-opcode**

**PTFs for Version 6.1 Enhance RPG's XML-INTO http://iprodeveloper.com/rpg-programming/ptfs-version-61-enhance-rpgs-xml**

**XML-INTO: Maximum Length http://iprodeveloper.com/rpg-programming/xml-maximum-length**

**XML-INTO: Read XML Data Larger Than 65535 http://iprodeveloper.com/rpg-programming/xml-read-xml-data-larger-65535**

**XML-INTO: Output to Array Larger than 16 MB http://iprodeveloper.com/rpg-programming/xml-output-array-larger-16-mb**

![](_page_48_Picture_0.jpeg)